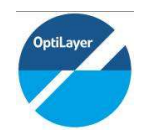

Langbein Thelen Consulting

## Agenda of the 22nd European OptiLayer workshop

# Optical Coatings for Modern Applications

## Organized by OptiLayer GmbH and Langbein&Thelen Consulting

### April 17-19, 2018 Schott Suisse SA, Rue Galilée 2, CH-1401 Yverdon-Les-Bains, Switzerland

Tuesday, April 17 (beginner's day)

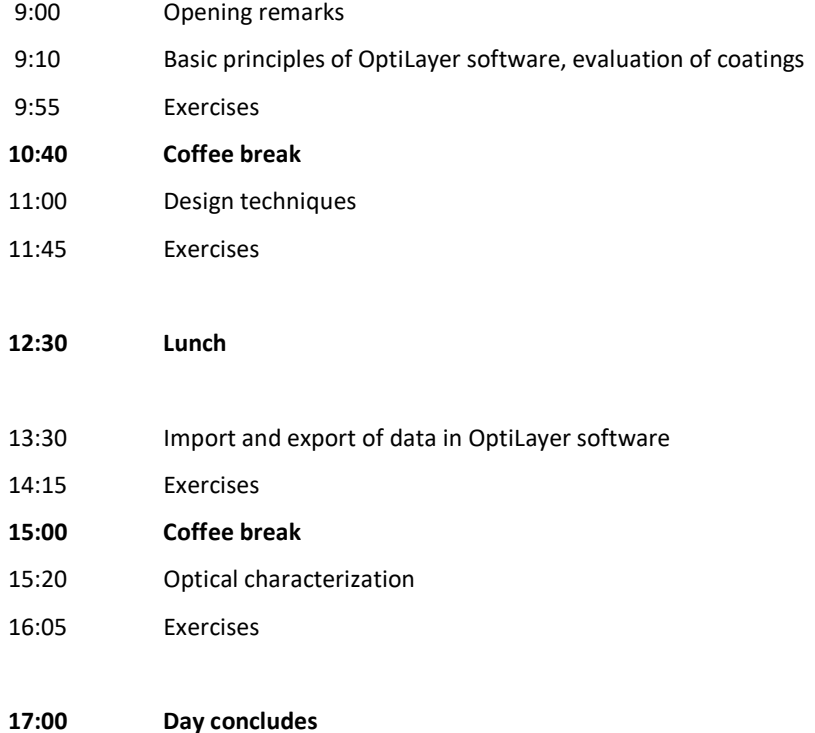

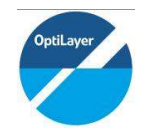

Langbein Thelen Consulting

#### Wednesday, April 18

9:00 General-purpose design techniques and practical aspects of designing. 9:45 Production-friendly design techniques (thin layer removal, design cleaner, random optimization, variator)

#### 10:30 Coffee break

- 10:50 Advanced design/evaluation tools: stacks, cone angles, line widths, optimization of absorption, robust synthesis, floating constants in targets, integral targets, sensitivitydirected refinement, taper function
- 11:35 Color evaluation, design of coatings for color applications and architecture glass.
- 12:20 Lunch
- 13:20 Design of multilayers for ultrafast applications
- 14:05 Design of WDM, narrow band pass filters, and high reflectors
- 14:50 Coffee break
- 15:10 Demonstrations of OptiLayer design tools / Advanced design class
- 15:55 Demonstrations of OptiLayer design tools / Advanced design class
- 16:40 Questions and problems on the fly / Advanced design class
- 17:30 Day concludes
- 18:00 Workshop reception (dinner will be provided)

#### Thursday, April 19

- 9:00 Advanced production characterization of single layers on the basis of spectral photometric and spectral ellipsometric data
- 9:45 Post-production characterization of multilayer optical coatings.

#### 10:30 Coffee break

- 10:50 Advanced post-production characterization of multilayer coatings (quasi-random errors, colors, U- and g-values, variator, multi-scan data processing, evolutionary algorithm, vacuum materials)
- 11:45 Overview of monitoring techniques for optical coating production (generation of monitoring spreadsheets)

### 12:20 Lunch

- 13:30 Pre-production error analysis and simulation options
- 14:15 Implementation of OptiRE into design-production chains (COM automation)

### 15:00 Coffee break

- 15:20 OptiReOpt library for control of production with broadband optical monitoring
- 16:05 Closing remarks